Proof of Concept Meridian + Robin

XYZ

Abril 2017

# **Table of Contents**

| 1 | PoC Objectives and Topology Overview | 3  |
|---|--------------------------------------|----|
| 2 | Components Configuration             | 3  |
| 6 | Provisioning                         | 10 |
| 7 | Features                             | 13 |

# 1 PoC Objectives and Topology Overview

#### **PoC Objectives:**

XYZ has requested a demo of the Robin meeting room solution. They want to compare the functionalities of their actual schedule solutions with Robin's solution and evaluate all the new features that Robin can provide.

#### **Topology Overview**

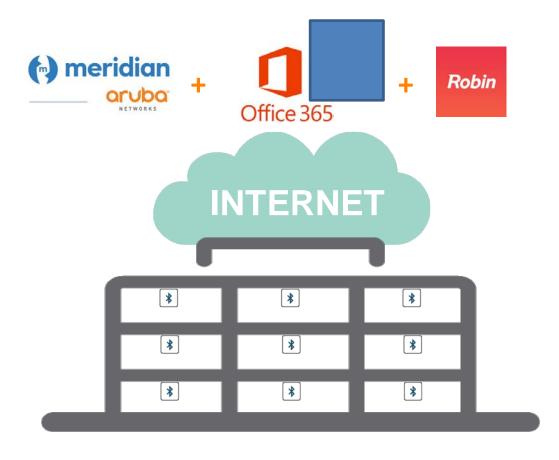

# 2 Components Configuration

#### **Aruba Meridian**

Meridian is a Mobile Engagement Cloud platform whose purpose is to provide the location of devices within the XYZ building. This is done through devices powered by batteries called beacons which radiate bluetooth signals with which triangulate the position of the devices by placing them on the map of the site. This solution allows the incorporation of a geolocation system inside the building allowing a step by step guide service to reach each of the rooms or other places of interest.

| L EVENTS     |                                    |                          |       |     |              |     |
|--------------|------------------------------------|--------------------------|-------|-----|--------------|-----|
| THEME        |                                    | Piso 4                   |       |     |              | ~   |
| CATEGORIES   |                                    | MAC / NAME               |       |     |              |     |
| CANCUAGES    |                                    | 4                        |       |     | en.          |     |
| 0 REPORTS    | 0                                  | LOCAT                    | ION : |     | PROXIMITY:   |     |
|              | 00 00                              | BEACON                   | TYPE  | PWR | LAST HEARD - | BAT |
| BEACONS      | 7CEC7944EB07                       | 7CEC7944EB07<br>Sala3    | S.    | 4   | 2 months ago | e   |
| CAMPAIGNS    | Major: 1000   Minor: 1012<br>Sala3 | 7CEC79450F16<br>Belcorp5 | 7     | 14  | 2 months ago | e   |
|              |                                    | 7CEC79475268<br>Belcorp4 | -7    | 14  | 2 months ago | G   |
| ORGANIZATION |                                    | 7CEC7947730E<br>Belcorp3 | -7    | 14  | 2 months ago | e   |
| LOCATION     |                                    | 7CEC79476C5A<br>Belcorp2 | 9     | 14  | 2 months ago | e   |
| PERMISSIONS  |                                    | 7CEC79426FBE<br>Belcorp1 | Ą     | 14  | 2 months ago | e   |
| A            |                                    | SUPPORT OF               |       |     |              |     |

Beacons placement on the fourth floor on building XYZ

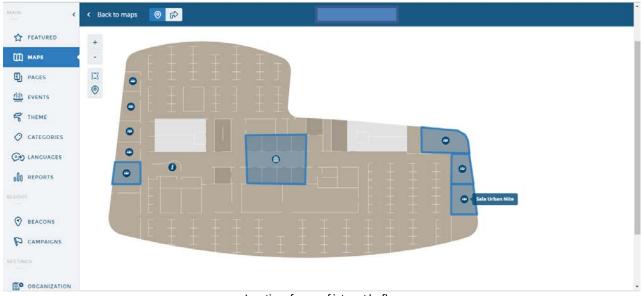

Location of areas of interest by floors

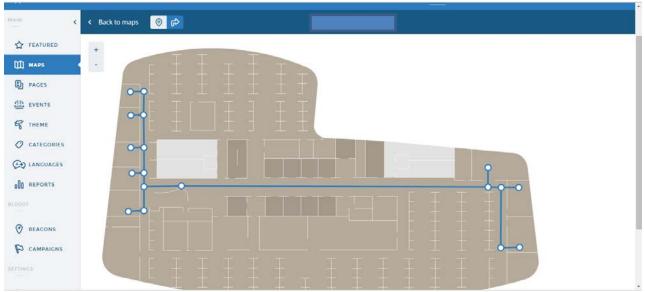

Definition of routes to and from each of the points of interest

### Office 365

In Office 365 no more configuration is made except the generation of a user with Global Administrator permissions with which to integrate the Robin Room Scheduling platform.

|     | Authorize Robin Powered                                                                                                    |    |
|-----|----------------------------------------------------------------------------------------------------|----|
| s.  | Microsoft Corporation [US] https://login.microsoftonline.com/common                                                                                                    | 0  |
|     | Robin Powered<br>App publisher domain: dashboard.robinpowered.com<br>Robin Powered needs permission to:                                                                                                    |    |
| yc  | <ul> <li>Read directory data </li> <li>Read and write calendars in all mailboxes </li> <li>Use Exchange Web Services with full access to all mailboxes </li> <li>Read and write user calendars </li> </ul> |    |
| alo | You're signed in as: zach@robinpowered.onmicrosoft.com<br>(admin)                                                                                                    | 2e |
| ET  | If you agree, this app will have access to the specified resources for all users in your organization. No one else will be prompted. More details                                                          |    |
| tea | Accept Cancel                                                                                                    | in |
|     | Con                                                                                                    |    |

Permissions that Robin will request from the Global Administrator account

#### Robin

Robin is a Cloud platform that allows, in a simple way, the search and scheduling of the right room at the right time. This solution integrates with Meridian to establish the routes to each of the rooms of the building and to physically locate the participants in each one of them. Also, it integrates with o365 to have visibility of the scheduling of each one of the rooms and the users of the domain.

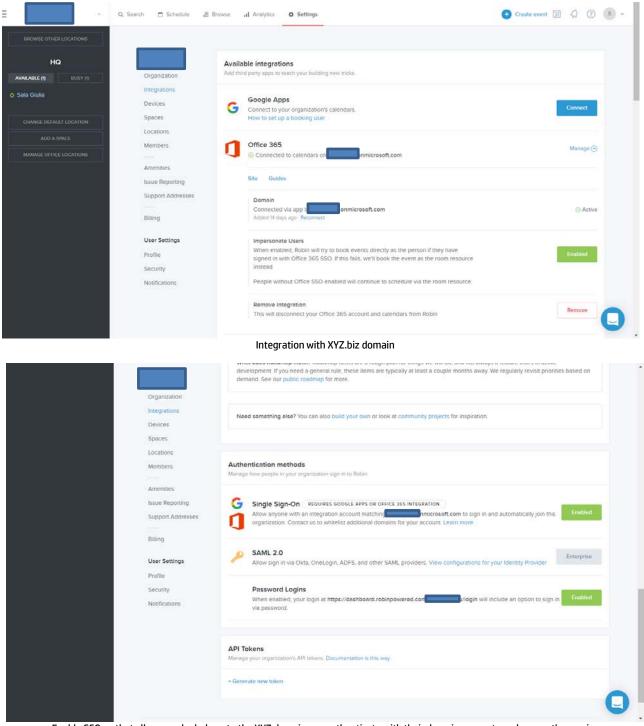

Enable SSO so that all users who belong to the XYZ domain can authenticate with their domain accounts and access the service

| но                      |                                      |          | Add a new room display<br>Connect a tablet with the Robin I |                     |                     |                   | Activate a roo          | om display   |
|-------------------------|--------------------------------------|----------|-------------------------------------------------------------|---------------------|---------------------|-------------------|-------------------------|--------------|
| VAILABLE (1) BUSY (1)   | Organization                         |          | Connect a tablet with the Robin F                           | counts app instance | a, pownioad for ios | onu Anuroju,      |                         |              |
| iala Giulia             | Devices                              |          |                                                             |                     |                     |                   |                         |              |
| CHANGE DEFAULT LOCATION | Spaces                               | Devices  |                                                             |                     |                     |                   | Refreshed at            | 12:30 pm PET |
| ADD & SPACE             | Locations                            | ΔII ~    |                                                             |                     |                     |                   | Search                  |              |
| MANAGE OFFICE LOCATIONS | Amenities                            |          | Device                                                      | Туре                | Created             | Last Reported     | Space                   |              |
|                         | Issue Reporting<br>Support Addresses | رچا<br>س | Sala 1 #40598                                               | iBeacon             | 14 Days Ago         |                   | Sela Giulia<br>O HQ     | Edit +       |
|                         | Billing                              | Ś        | Sala2 #38263                                                | iBeacon             | 2 Months Ago        |                   |                         | Edit>        |
|                         | User Settings<br>Profile             | E.       | Sala3 #38261                                                | iBeacon             | 2 Months Ago        |                   | Sele Urban Nite<br>9 HQ | Edito        |
|                         | Security                             |          | Steady Coffee #40586                                        | Tablet<br>Display   | 14 Days Ago         | Seen 20 hours ago | Sala Urban Nite<br>Ø HG | Edito        |

Devices enabled. A) Beacons for the physical location of room attendants and B) iPads as information and interaction totems for each of the rooms

|                                        | Q Search 🗇 Schedule 🚽        | Browse al Analytics <b>O</b> Settings |                             | 🕒 Create event 🛐 🎝             | 0.  |
|----------------------------------------|------------------------------|---------------------------------------|-----------------------------|--------------------------------|-----|
| BROWSE OTHER LOCATIONS                 |                              |                                       |                             |                                |     |
|                                        | Organization                 | Spaces<br>2 spaces across 1 location  |                             | Remove Add a sp                | ace |
| > Sala Giulia                          | Integrations<br>Devices      | All $\sim$ HQ $\sim$                  |                             | All types                      | v   |
| CHANGE DEFAULT LOCATION                | Spaces<br>Locations          | Name                                  | Schedule Type               | Status                         |     |
| ADD A SPACE<br>MANAGE OFFICE LOCATIONS | Members                      | 💷 📰 Sala Giulia                       | ∮ On-demand                 | Active - Disable     Edit -    |     |
|                                        | Amenities<br>Issue Reporting | Sala Urban Nite                       | Calendared Meeting F        | Room 🛞 Active - Disable Edit - |     |
|                                        | Support Addresses            |                                       |                             |                                |     |
|                                        | Billing                      |                                       |                             |                                |     |
|                                        | User Settings<br>Profile     |                                       |                             |                                |     |
|                                        | Security                     |                                       |                             |                                |     |
|                                        | Households                   |                                       |                             |                                |     |
|                                        |                              |                                       |                             |                                | 0   |
|                                        | Spaces, a                    | re each of the rooms where you w      | ant to have the Robin servi | ice                            |     |

| Schedule            |                                                           |                                                                                                    |                                                    |  |
|---------------------|-----------------------------------------------------------|----------------------------------------------------------------------------------------------------|----------------------------------------------------|--|
| Analytics<br>Manago |                                                           |                                                                                                    |                                                    |  |
| Details             |                                                           | Photo<br>Used for identifying the space in se                                                                                                    | earch. Default background for the room display.    |  |
| Scheduling          |                                                           |                                                                                                    | ide work well. We'll automatically resize for you. |  |
| Display             |                                                           | Upload photo -                                                                                                    |                                                    |  |
| - Devices           |                                                           | 1000 (000000 (0000 (000) (0000 (000) (0000 (000) (0000 (000) (000)))))))) |                                                    |  |
|                     | A.                                                        |                                                                                                    |                                                    |  |
|                     |                                                           |                                                                                                    |                                                    |  |
|                     |                                                           |                                                                                                    |                                                    |  |
|                     | Name                                                      |                                                                                                    |                                                    |  |
|                     |                                                           |                                                                                                    |                                                    |  |
|                     | Sala Urban Nite                                           |                                                                                                    |                                                    |  |
|                     | Sala Urban Nite<br>Names should be under 45 chorocte      | 5                                                                                                    |                                                    |  |
|                     |                                                           | a<br>Location                                                                                                    | Capacity                                           |  |
|                     | Names should be under 45 choracte                         |                                                                                                    | Capacity<br>- 12                                   |  |
|                     | Names should be under 45 chorocte<br>Type                 | Location                                                                                                    |                                                    |  |
|                     | Names should be under 45 chorocte<br>Type<br>Meeting Room | Location<br>                                                                                                    |                                                    |  |
|                     | Names should be under 45 characte Type Meeting Room Notes | Location<br>                                                                                                    |                                                    |  |
|                     | Names should be under 45 characte Type Meeting Room Notes | Location<br>                                                                                                    |                                                    |  |
|                     | Names should be under 45 characte Type Meeting Room Notes | Location<br>                                                                                                    |                                                    |  |
|                     | Names should be under 45 characte Type Meeting Room Notes | Location<br>                                                                                                    |                                                    |  |
|                     | Names should be under 45 characte Type Meeting Room Notes | Location<br>                                                                                                    |                                                    |  |

| Details<br>Schedule<br>Analytics                        | Room Display<br>When you update settings here, they will automatically update the device remotely.                                                                                                    |
|---------------------------------------------------------|----------------------------------------------------------------------------------------------------|
| O Manago<br>Details<br>Scheduling<br>Display<br>Devices | Theme Background           Optional. Used for custom background design on the room display. Requires Rooms v2.11 or higher.           PNC's under 3MB work best.           Upload photo     Save changes:                                                                                                    |
|                                                         | General Cencel abandoned meetings Automatically cancel a meeting if nobody checks in, Default is 10 Disabled Disabled Di |
|                                                         | Abandoned Meeting Threshold<br>Minutes to well before canceling unconfirmed meetings. 10                                                                                                    |
|                                                         | Auto Contrast<br>Automatically provide contrast for text on a colored background.                                                                                                    |
|                                                         | High Visibility Show full-screen colored status overlays, Apply to all spaces                                                                                                    |
|                                                         | Hide the logo REQUIRES PAID PLAN<br>Remove the logo from the toom display.<br>Ubgrade                                                                                                    |
|                                                         | Fueron long - Deputies sub dian                                                                                                    |

| Details                                          | Custom logo REQUIRES PAID PLAN<br>Replace the Robin logo with your own custom branding.                                                                                                    |                                                                 | • |
|--------------------------------------------------|----------------------------------------------------------------------------------------------------|-----------------------------------------------------------------|---|
| Analytics<br>O Manage<br>Details<br>- Scheduling | Display Hours<br>The display will increase brightness during your office hose<br>conserve battery when no one is around. Times are in tab<br>7 AM                                                                                            | purs, and automatically dim to<br>biets local timezone.<br>7 PM |   |
| - Display<br>- Devices                           | 12 AM 6 AM 12 PM Privacy Mask meeting titles When enabled, the event titles will be displayed as "Rese Hide meeting attendees                                                                                                    |                                                                 |   |
|                                                  | People invited to meetings will be hidden. Keep meeting organizer visible Only the organizer of an event will appear. Display scheduling                                                                                                    | Disabled                                                        |   |
|                                                  | Impromptu meetings<br>Allow people to immediately start a new meeting if the s<br>Meeting check-ins<br>Show a check-in button for each meeting. Checking in w<br>space as occupied. Required for canceling no-shows.<br>Start meetings early |                                                                 |   |

Configuring an independent logo per room, the same to be seen on the totem (iPad) and additional options

# 6 Provisioning

# Registration of users with accounts in the domain XYZ.biz

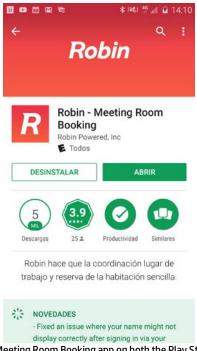

Find, download and install the Robin - Meeting Room Booking app on both the Play Store (Android) and the App Store (Apple)

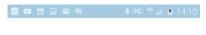

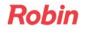

Sign In

| Passwo | rd               |  |
|--------|------------------|--|
|        | Forgot Password? |  |
|        | Sign In          |  |

Company Single Sign-On

Select the option Company Single Sign-On

| SAML<br>Enter your team's Robin domain                                                                                                    |
|----------------------------------------------------------------------------------------------------|
| dashboard.robinpowered.com/                                                                                                    |
| Forgot your team?                                                                                                    |
| Sign in with SAML                                                                                                    |
| Acceder con Google                                                                                                    |
| Sign in with Office 365                                                                                                    |
| Sign in with email                                                                                                    |
| ■ ■ ■ ■ ● ● ● ● ● ● ● ● ● ● ● ● ● ● ● ●                                                                                                    |
| Select the option Sign in with Office 365                                                                                                    |
| ■■■■■■■■■■■■■■■■■■■■■■■■■■■■■■■■■■■■                                                                                                    |
| Robin Powered Service                                                                                                    |
| Robin Powered Service                                                                                                    |
| Robin Powered Service Cuenta profesional o educativa, o personal de Microsoft Porreo electrónico o teléfono                                                                                                    |
| Robin Powered Service Cuenta profesional o educativa, o personal de Microsoft Contraseña                                                                                                    |
| Image: Instruction of the second service         Cuenta profesional o educativa, o personal de Microsoft         Porreo electrónico o teléfono         Contraseña         Image: Instruction o microada                                                                                                    |
| Image: Instant of the second service         Cuenta profesional o educativa, o personal de Microsoft         Dorreo electrónico o teléfono         Contraseña         Image: Instante electrónico a teléfono         Image: Instante electrónico a teléfono         Image: Instante electrónico a teléfono         Image: Instante electrónico a teléfono         Image: Instante electrónico a teléfono         Image: Instante electrónico a teléfono         Image: Instante electrónico a teléfono         Image: Instante electrónico a teléfono         Image: Instante electrónico a teléfono |
| Image: Instant of the second service         Cuenta profesional o educativa, o personal de Microsoft         Dorreo electrónico o teléfono         Contraseña         Image: Instante electrónico a teléfono         Image: Instante electrónico a teléfono         Image: Instante electrónico a teléfono         Image: Instante electrónico a teléfono         Image: Instante electrónico a teléfono         Image: Instante electrónico a teléfono         Image: Instante electrónico a teléfono         Image: Instante electrónico a teléfono         Image: Instante electrónico a teléfono |

Enter the email of the domain XYZ.biz so you will be re-directed to the logon page of XYZ

|                | ≉ (≪) ∜ ⊿ ਛ 16: |
|----------------|-----------------|
|                |                 |
|                |                 |
|                |                 |
|                |                 |
|                |                 |
|                |                 |
| Nombre Usuario |                 |
| Contraseña     |                 |
|                |                 |
|                |                 |
| Iniciar sesión |                 |
| Iniciar sesión |                 |

Enter the username (ex: mtenorio) and password. Finally select Login

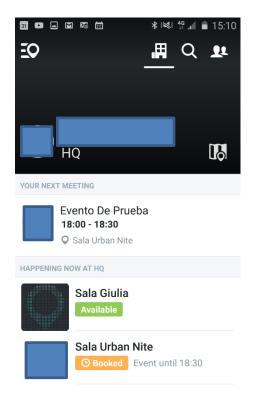

Logged user

# **7** Features

## **Starting screen**

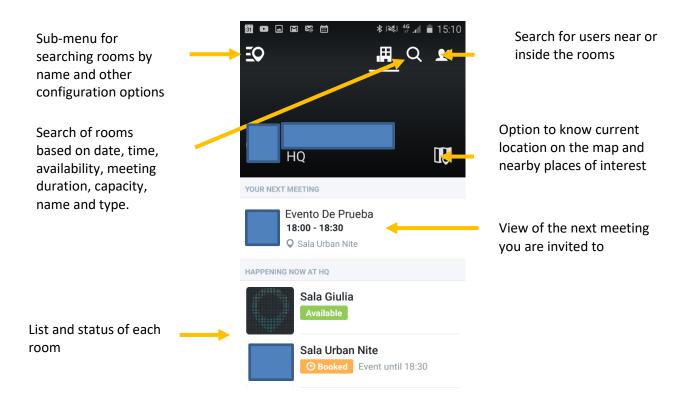

#### **Room information**

When you select one of the rooms, after your search, will be presented the following screen and information

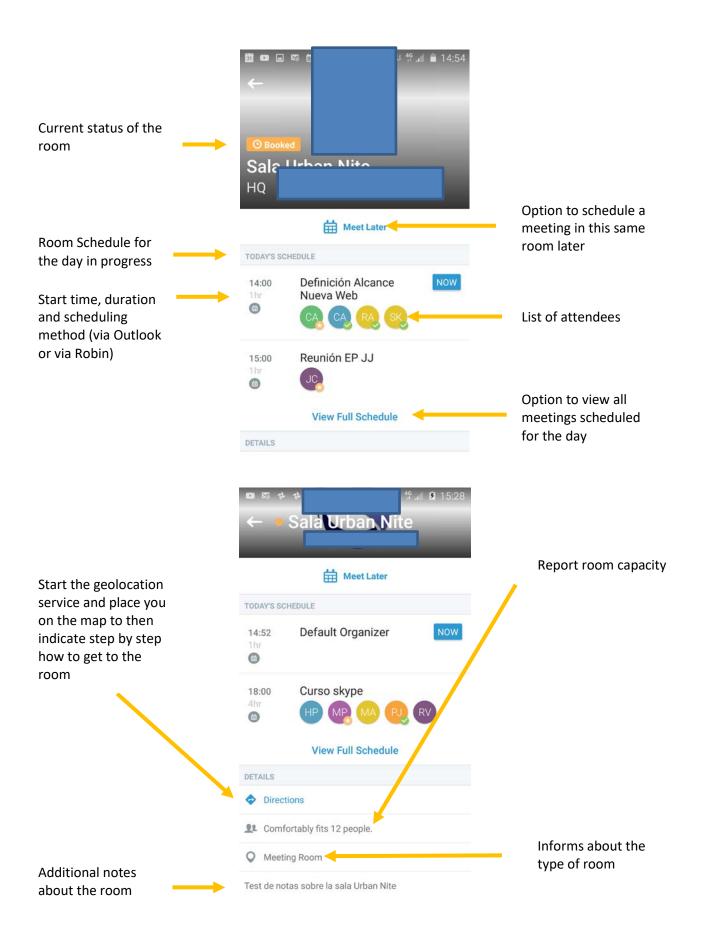

# **Room information**

When selecting one of the scheduled meetings you can see the following detail

| Meeting Title                                             | Definición Alcance Nueva Web<br>jueves, 30 de marzo de 2017<br>14:00 → 15:00 (1 hour)                                                                        | Date of the me<br>start time, end<br>and duration of<br>meeting                                         |
|-----------------------------------------------------------|----------------------------------------------------------------------------------------------------|----------------------------------------------------------------------------------------------------|
| Partial view of<br>organizer message                      | Sala Urban Nite DETAILS Hola chicos,                                                                                                    | Start the geolog<br>service and plac<br>on the map to t<br>indicate step by<br>how to get to th<br>room |
| Organizar icon                                            | 4 PEOPLE INVITED                                                                                                    | Total number o people invited                                                                           |
| Organizer icon<br>Guest icon that<br>accepted the meeting | Carlos Andres Carlos Andres Rossana Hola chicos,                                                                                                    | Name of the inv<br>persons                                                                              |
|                                                           | Ahora que tenemos el home más<br>aterrizado, juntémonos para aterrizar<br>el alcance.<br>Sería chévere que para esta sesión<br>tengamos<br>Contáctanos<br>J. | Full view of the organizer mess                                                                         |
|                                                           | Saludos,<br>CLOSE                                                                                                    |                                                                                                    |

eting, time f the

cation ice you then y step he

of

vited

age

## **Geolocation service**

Selecting the address option displays the following screen

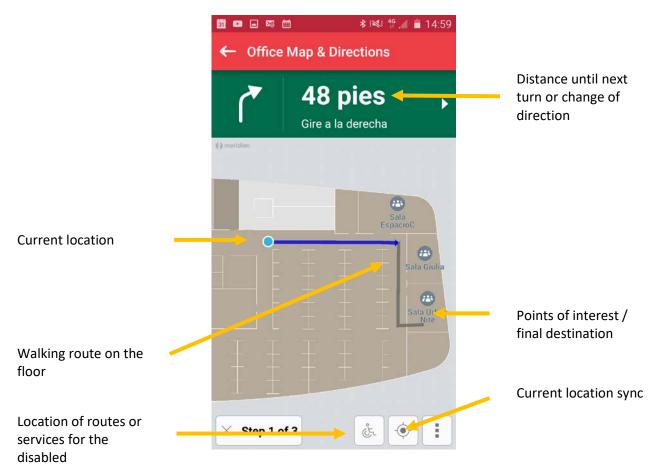

# **Room Scheduling**

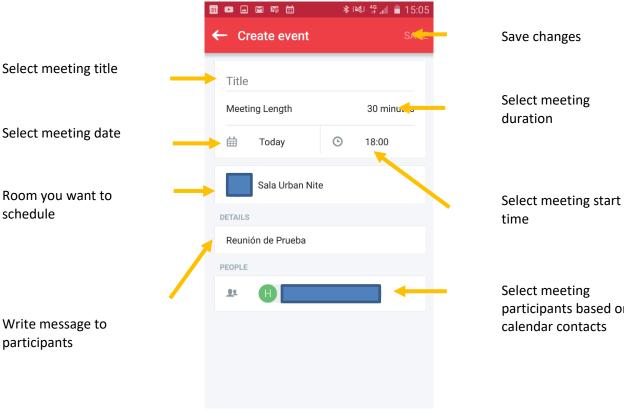

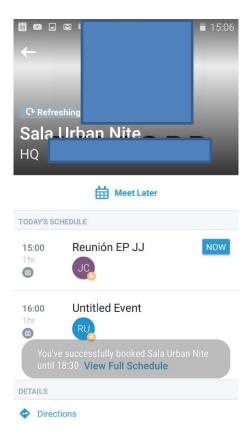

Select meeting

participants based on calendar contacts

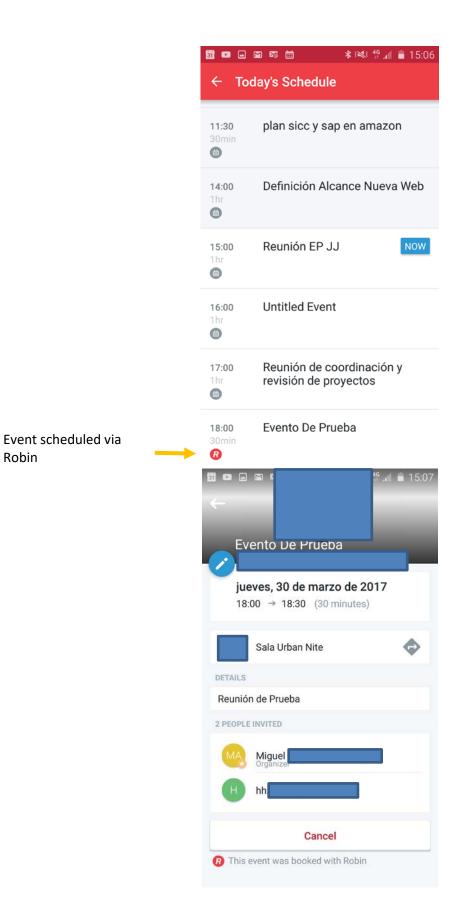

**Available room search (advanced)** Through this search you can search for a free room that meets specific search parameters

|                                                           | 31 🗖 🖬 🖏 🖬 🗮                        | <b>≱</b> i≋i 4º ₄i 💼 15:22         |                                                    |  |
|-----------------------------------------------------------|-------------------------------------|------------------------------------|----------------------------------------------------|--|
|                                                           | ΞO                                  | 🛲 Q 👥                              | Specify meeting time                               |  |
| Specify date of the meeting                               | Tomorrow                            | O 8:0 €                            | Specify meeting time                               |  |
|                                                           | Meeting Length                      | 60 minute                          | Specify meeting                                    |  |
| Filtered by room —<br>name                                | Name                                | Filter by room name                | length                                             |  |
|                                                           | Capacity                            | 4 реор                             | Specify minimum<br>room capacity                   |  |
| Filtered by room type                                     | Туре                                | Any                                |                                                    |  |
|                                                           | Amenities                           | None selected                      |                                                    |  |
|                                                           | Sea                                 |                                    |                                                    |  |
|                                                           |                                     |                                    |                                                    |  |
|                                                           | 31 <b>•</b> • • • • •               | <b>∦</b> (≪) <sup>46</sup> , 15:22 |                                                    |  |
|                                                           | ΞQ                                  | 🛲 Q 👥                              |                                                    |  |
| Search Parameters                                         | A hour at 8:00 Tomo<br>for 4 people | rrow                               |                                                    |  |
|                                                           | Sala Urban<br>8:00                  | n Nite 🤐 Fits 12<br>8:30 9:00 9:30 | Results of rooms that<br>meet search<br>parameters |  |
| Select a time range to<br>schedule the meeting<br>quickly |                                     |                                    |                                                    |  |

## **Room Scheduling Immediately**

If you need to schedule / separate a room immediately, you simply search the room and it is reserved by the Meet Now button

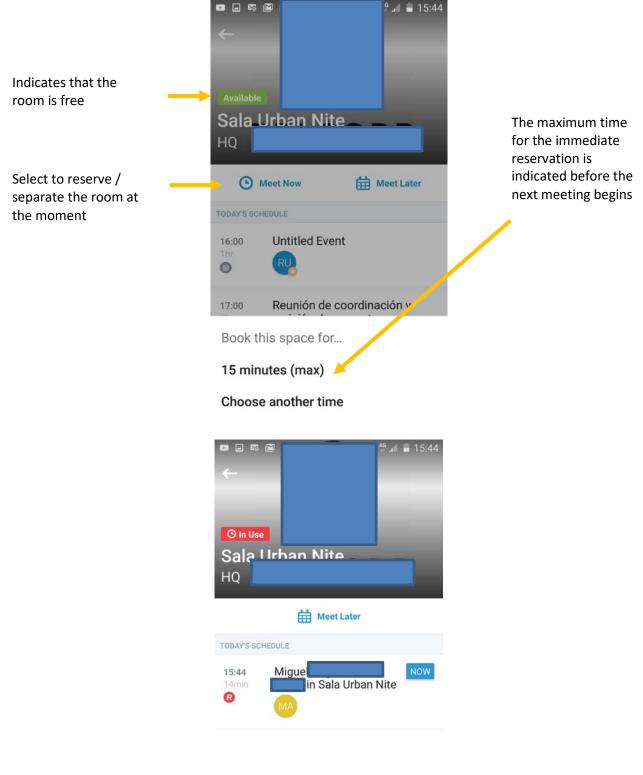

#### **Presence at rooms**

When the bluetooth service is enabled on smartphones / iPhones the rooms give presence information indicating how many and which people are physically in the room

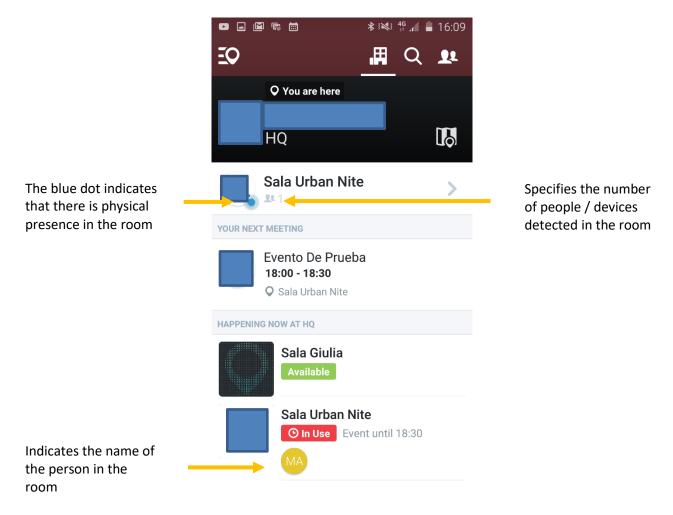

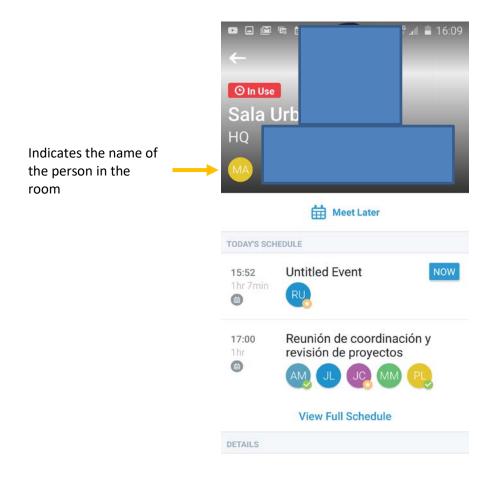

## **State and information on Totems**

In each room will be located an iPad that will perform the totem function. A totem is not just an element of information but will also allow you to interact with the room (checkin, checkout, book, finish, cancel a meeting)

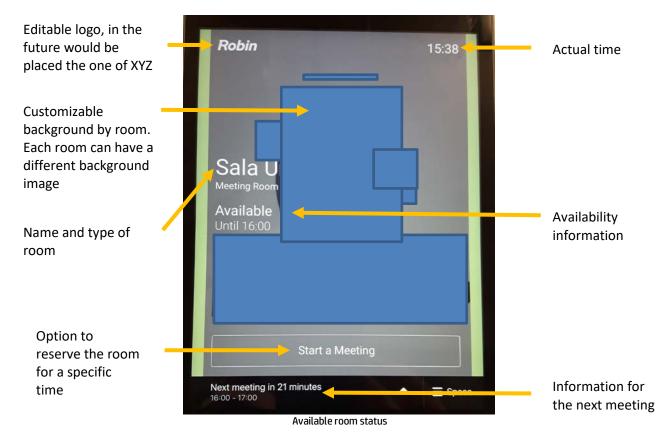

23

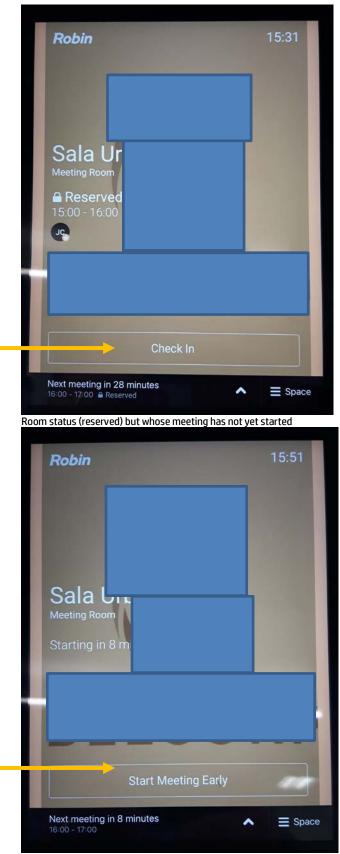

Option to checkin in or to indicate that the meeting started

Early checkin option is to indicate to the system that the meeting will start in advance

Room state whose meeting schedule is about to begin

If the meeting ends earlier, the reservation can be terminated by releasing it into the system so that another user can take it

It can be configured to automatically release a reservation if it has not been started (checkin) after 10 minutes of having started

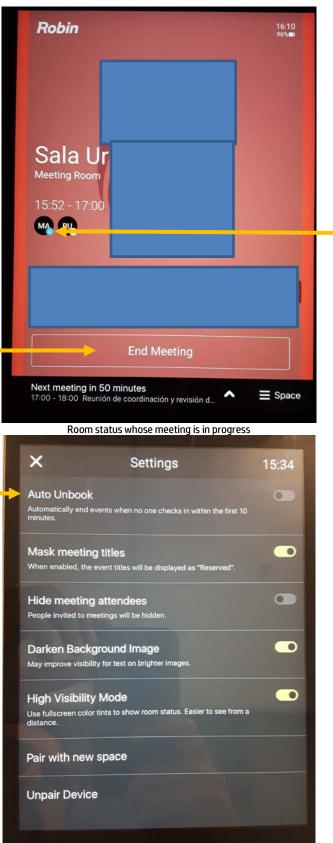

Totems configuration

Icon indicating that a user / device is physically in the room

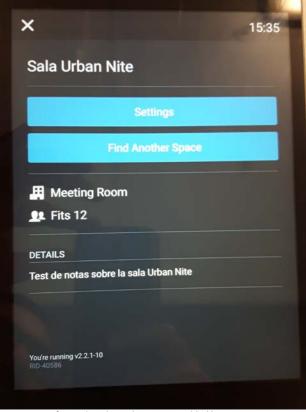

Information about the room provided by totems

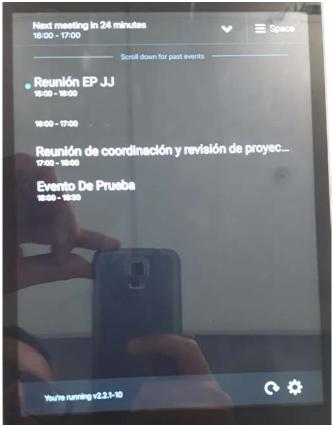

Information of the meetings of the day

#### **Reports**

Reports can be viewed both via the web and downloaded. Because the license used is evaluation only shows the information that is viewed via web

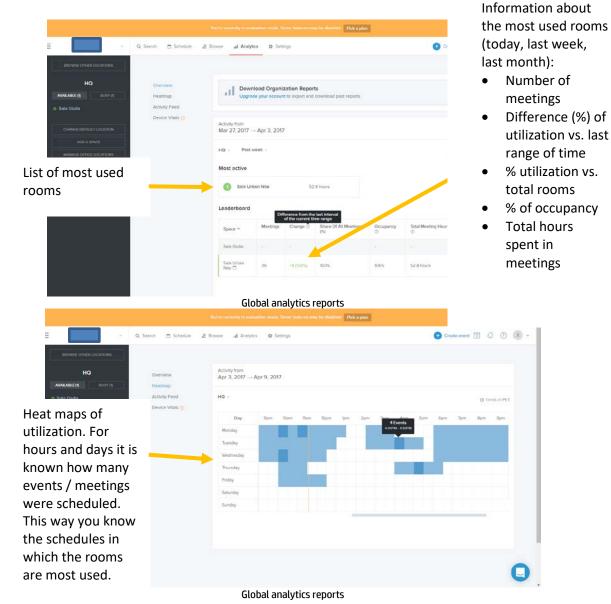

27

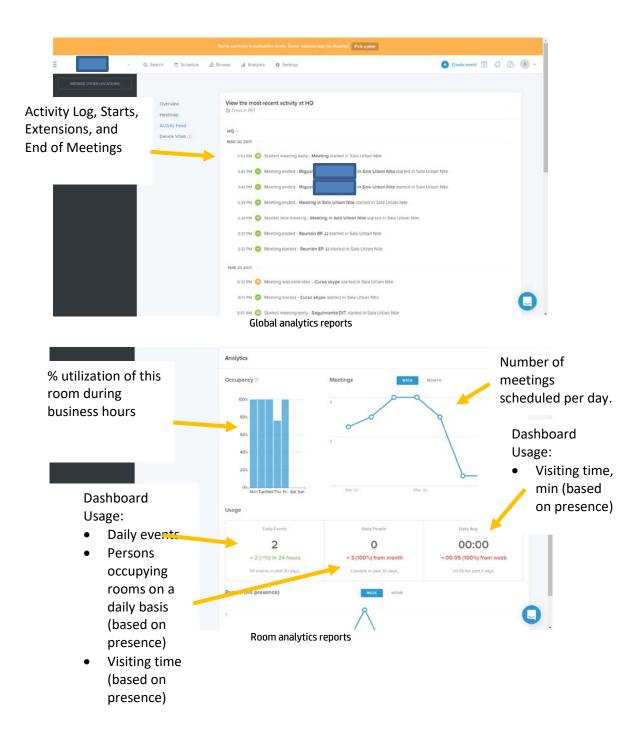

|                                                                                          | Mon Tue West True Fin Sat San Mar 27 Mar 30 Apr 2                     |              |                                                                               |
|------------------------------------------------------------------------------------------|-----------------------------------------------------------------------|--------------|-------------------------------------------------------------------------------|
|                                                                                          | Daily Events<br>2<br>~2 (~%) in 24 hours<br>14 events in pair 30 days | Daily People | Daily Ang Visit<br>00:00<br>~ 00:05 (100%) from week<br>00:05 for past 7 days |
| Number of persons<br>that physically attend<br>a room / meeting per<br>week and per hour | People (via presence)                                                 | 8000         |                                                                               |
|                                                                                          | 1<br>0                                                                |              | O<br>Age 2                                                                    |
| Support Stepus                                                                           | Privacy Terms Service Agreement API                                   |              | © 2017 Rocin Yowered, Inc.                                                    |

Room analytics reports